# **openQA Project - action #71110**

# **Reduce waiting time in case of os-autoinst shutdown**

2020-09-08 13:11 - okurz

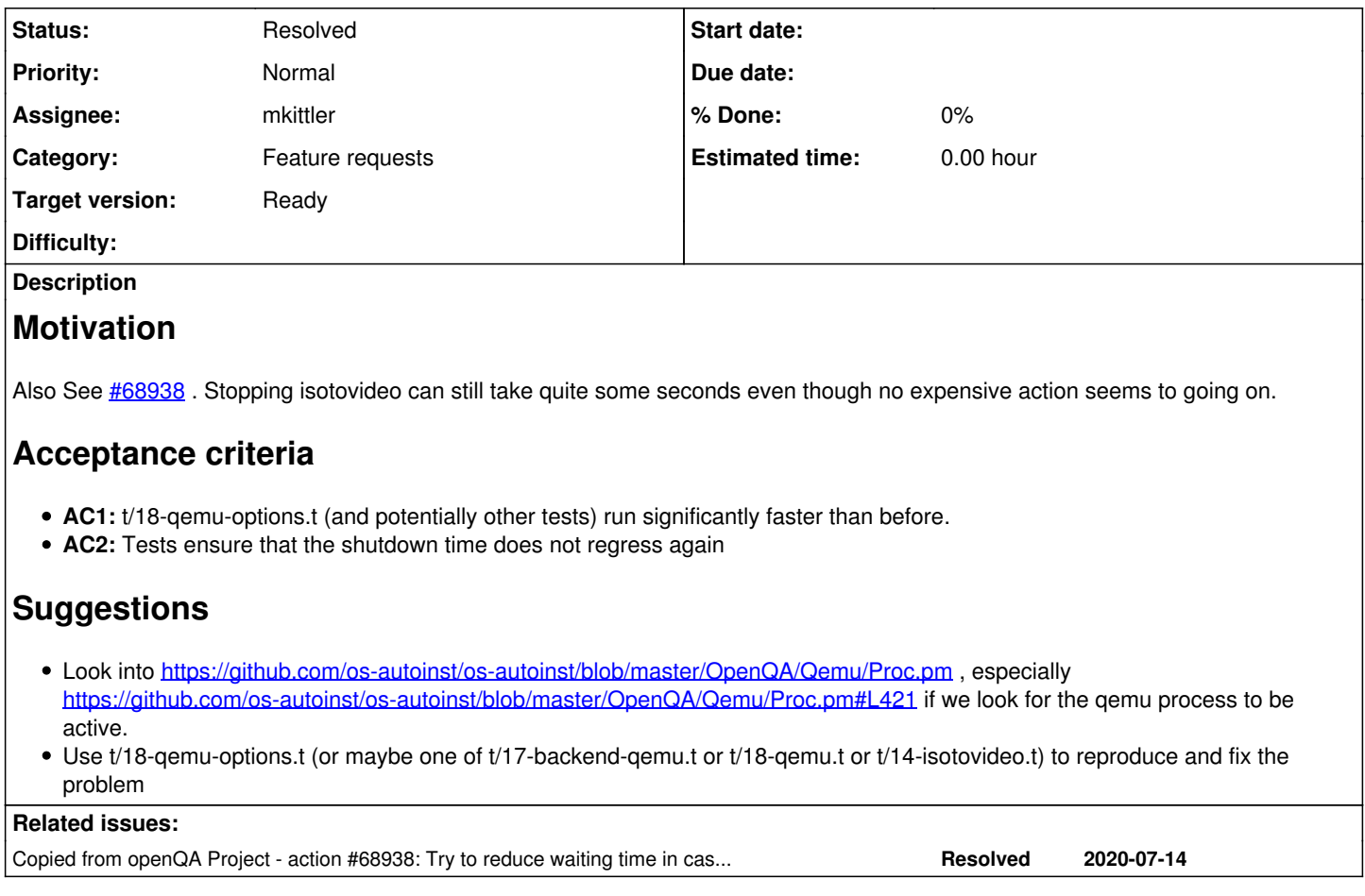

# **History**

## **#1 - 2020-09-08 13:11 - okurz**

- Copied from action #68938: Try to reduce waiting time in case of gemu (early-)exits auto review:"QEMU terminated before QMP connection could be *established at /usr/lib/os-autoinst/OpenQA/Qemu/Proc.pm line 443":retry added*

## **#2 - 2020-09-28 13:41 - mkittler**

*- Assignee set to mkittler*

## **#3 - 2020-09-29 14:47 - okurz**

<https://github.com/os-autoinst/os-autoinst/pull/1546>, already merged, and <https://github.com/mudler/Mojo-IOLoop-ReadWriteProcess/pull/13>

if you don't do further work but wait for <https://github.com/mudler/Mojo-IOLoop-ReadWriteProcess/pull/13> please set to "Feedback".

## **#4 - 2020-10-01 10:17 - mkittler**

*- Status changed from Workable to Feedback*

## **#5 - 2020-10-04 11:25 - okurz**

the PR was accepted, the release including the change is https://github.com/mudler/mojo-joloop-readwriteprocess/releases/tag/0.28 but also <https://build.opensuse.org/package/show/devel:languages:perl/perl-Mojo-IOLoop-ReadWriteProcess> is still at 0.27 . Probably because the perl autoupdate still does not work but tinita is looking into that. However <https://build.opensuse.org/package/show/devel:languages:perl:autoupdate/perl-Mojo-IOLoop-ReadWriteProcess> has the new version already. So

created a submission with osc sr -m "Update to 0.28" devel:languages:perl:autoupdate perl-Mojo-IOLoop-ReadWriteProcess devel:languages:perl creating <https://build.opensuse.org/request/show/839403>

## **#6 - 2020-10-08 15:32 - okurz**

SR accepted, now forwarded for openSUSE:Factory with <https://build.opensuse.org/request/show/840304>

## **#7 - 2020-10-08 15:33 - okurz**

*- Due date set to 2020-10-15*

I am setting a due date so that you can check at the due date if the package was accepted and we have all necessary requirements ready so that we can at best do the next step which would be to lower the test timeout to ensure we are always a bit faster.

#### **#8 - 2020-10-19 12:05 - cdywan**

0.28 is in now by the looks of it. Does the timeout still need adjusting?

#### **#9 - 2020-10-19 14:26 - mkittler**

As mentioned in the PR:

This saves measurably time, e.g. the os-autoinst test t/18-qemu-options.t needs 28 seconds to execute on my system without this change and 11 seconds with this change.

I'm not sure how much there's left to optimize. And yes, I still need to adjust the timeout. However, if we're actually enforcing that within the testsuite we should also specify in the dependency files that we require at least 0.28.

## **#10 - 2020-10-20 21:53 - okurz**

hm, actually we would only strongly depend on 0.28 for "tests" - good that we can encode that separately :)

#### **#11 - 2020-10-21 13:51 - mkittler**

*- Due date deleted (2020-10-15)*

*- Status changed from Feedback to In Progress*

PR for adding the time limit test helper to os-autoinst-common to use it for t/18-qemu-options.t to cover AC2: <https://github.com/os-autoinst/os-autoinst-common/pull/3>

## **#12 - 2020-10-21 14:26 - okurz**

mkittler wrote:

PR for adding the time limit test helper to os-autoinst-common to use it for t/18-qemu-options.t to cover AC2: <https://github.com/os-autoinst/os-autoinst-common/pull/3>

ok, not a bad idea. But why not just rely on what is already there in https://github.com/os-autoinst/os-autoinst/blob/master/t/18-gemu-options.t#L90 ?

#### **#13 - 2020-10-22 11:40 - mkittler**

PR for changing the specific time check: <https://github.com/os-autoinst/os-autoinst/pull/1552>

## **#14 - 2020-10-22 14:12 - mkittler**

PR for overall timeout: <https://github.com/os-autoinst/os-autoinst/pull/1553>

#### **#15 - 2020-10-24 19:03 - okurz**

PR is merged, [https://build.opensuse.org/package/live\\_build\\_log/devel:openQA/os-autoinst/openSUSE\\_Factory\\_PowerPC/ppc64le](https://build.opensuse.org/package/live_build_log/devel:openQA/os-autoinst/openSUSE_Factory_PowerPC/ppc64le) failed now with

248s] 3: ./17-basetest.t .............................. ok [ 248s] 3: Bailout called. Further testing stopped: test exceeds runtime limit of '5' seconds [ 248s] 3: FAILED--Further testing stopped: test exceeds runtime limit of '5' seconds [ 248s] 3/3 Test #3: test-perl-testsuite ...............\*\*\*Failed 86.27 sec

looks a bit like the test already passed but maybe a dirty subprocess is stuck or needs longer to finish

#### **#16 - 2020-10-26 09:58 - mkittler**

Likely 5 seconds are too low in OBS anyways. I'll add timeout scaling like for the CI:<https://github.com/os-autoinst/os-autoinst/pull/1556>

## **#17 - 2020-10-26 11:04 - okurz**

merged. Please wait for results in OBS.

#### **#18 - 2020-10-26 16:18 - mkittler**

*- Status changed from In Progress to Feedback*

Looks like all builds succeed (unless unresolvable or blocked).

## **#19 - 2020-10-26 16:38 - okurz**

That should be enough waiting :) Thank you so far. I wanted to check what travis CI records as runtime for the individual test so that we can check on the current value. But I realized we don't record the timer output. Anyway, unless you plan for more work feel welcome to set to "Resolved" now

# **#20 - 2020-11-04 15:57 - mkittler**

*- Status changed from Feedback to Resolved*